# ScienceLogic

## HP 3PAR: SMI-S PowerPack Release **Notes**

Version 100

### **Overview**

Version 100 of the *HP 3PAR: SMI-S* PowerPack updates the PowerPack to Python3, removes the "3PAR SMI-S: Field Test" Dynamic Application, renames multiple Dynamic Applications, adds the "3PAR SMI-S: Volume Stats Cache" Dynamic Application, and updates the "3PAR SMI-S Volume Stats" Dynamic Application collections to reflect data available from the Statistics service.

#### Minimum Required SL1 Version: 11.3.0

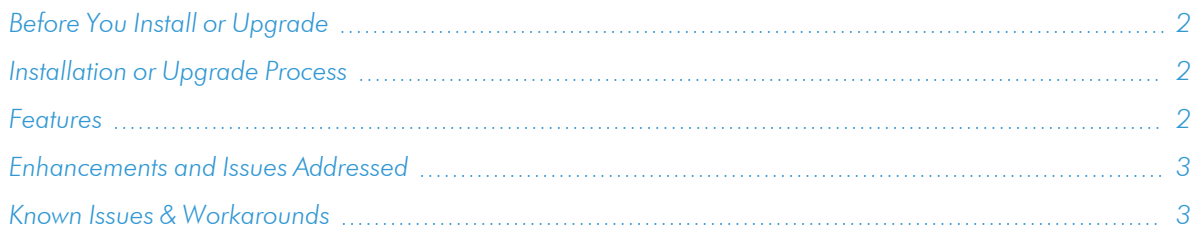

## <span id="page-1-0"></span>Before You Install or Upgrade

Ensure that you are running version 11.3.0 or later of SL1 before installing "HP 3PAR: SMI-S" PowerPack version 100.

NOTE: For details on upgrading SL1, see the relevant *SL1 [Platform](https://docs.sciencelogic.com/release_notes_html/Content/sl1_platform.htm) Release Notes*.

## <span id="page-1-1"></span>[Installation](https://support.sciencelogic.com/s/powerpacks) or Upgrade Process

To install this PowerPack:

- 1. Search for and download the PowerPack from the PowerPacks page (Product Downloads > PowerPacks & SyncPacks) at the ScienceLogic Support Site.
- 2. In SL1, go to the **PowerPacks** page (System  $>$  Manage  $>$  PowerPacks).
- 3. Click the Actions menu and choose *Import PowerPack*. The Import PowerPack modal appears.
- 4. Click [Browse] and navigate to the PowerPack file from step 1.
- 5. Select the PowerPack file and click [Import]. The PowerPack Installer modal displays a list of the PowerPack contents.
- <span id="page-1-2"></span>6. Click [Install]. The PowerPack is added to the PowerPack Manager page.

## Features

This release includes the following features:

- An example credential you can use to create Basic/Snippet credentials to connect to the HP 3PAR: SMI-S Provider
- Dynamic Applications to discover and monitor HP 3PAR storage arrays
- Device Classes for each type of storage array component device monitored by SL1
- Event Policies and corresponding alerts that are triggered when devices in the HP 3PAR system meet particular criteria

## <span id="page-2-0"></span>Enhancements and Issues Addressed

The following enhancements and addressed issues are included in version 100 of the "HP 3PAR: SMI-S" PowerPack:

- Updated the PowerPack to Python 3.
- Renamed multiple Dynamic Applications.
- Added the "3PAR SMI-S: Volume Stats Cache" Dynamic Application.
- Removed the "3PAR SMI-S: Field Test" Dynamic Application.
- Updated the "3PAR SMI-S Volume Stats" Dynamic Application collections to reflect data available from the Statistics service.

## <span id="page-2-1"></span>Known Issues & Workarounds

This release has no known issues.

#### © 2003 - 2024, ScienceLogic, Inc.

#### All rights reserved.

#### LIMITATION OF LIABILITY AND GENERAL DISCLAIMER

ALL INFORMATION AVAILABLE IN THIS GUIDE IS PROVIDED "AS IS," WITHOUT WARRANTY OF ANY KIND, EITHER EXPRESS OR IMPLIED. SCIENCELOGIC™ AND ITS SUPPLIERS DISCLAIM ALL WARRANTIES, EXPRESS OR IMPLIED, INCLUDING, BUT NOT LIMITED TO, THE IMPLIED WARRANTIES OF MERCHANTABILITY, FITNESS FOR A PARTICULAR PURPOSE OR NON-INFRINGEMENT.

Although ScienceLogic™ has attempted to provide accurate information on this Site, information on this Site may contain inadvertent technical inaccuracies or typographical errors, and ScienceLogic™ assumes no responsibility for the accuracy of the information. Information may be changed or updated without notice. ScienceLogic™ may also make improvements and / or changes in the products or services described in this Site at any time without notice.

#### Copyrights and Trademarks

ScienceLogic, the ScienceLogic logo, and EM7 are trademarks of ScienceLogic, Inc. in the United States, other countries, or both.

Below is a list of trademarks and service marks that should be credited to ScienceLogic, Inc. The ® and ™ symbols reflect the trademark registration status in the U.S. Patent and Trademark Office and may not be appropriate for materials to be distributed outside the United States.

- ScienceLogic™
- EM7<sup>™</sup> and em7™
- Simplify IT™
- Dynamic Application™
- Relational Infrastructure Management™

The absence of a product or service name, slogan or logo from this list does not constitute a waiver of ScienceLogic's trademark or other intellectual property rights concerning that name, slogan, or logo.

Please note that laws concerning use of trademarks or product names vary by country. Always consult a local attorney for additional guidance.

#### **Other**

If any provision of this agreement shall be unlawful, void, or for any reason unenforceable, then that provision shall be deemed severable from this agreement and shall not affect the validity and enforceability of any remaining provisions. This is the entire agreement between the parties relating to the matters contained herein.

In the U.S. and other jurisdictions, trademark owners have a duty to police the use of their marks. Therefore, if you become aware of any improper use of ScienceLogic Trademarks, including infringement or counterfeiting by third parties, report them to Science Logic's legal department immediately. Report as much detail as possible about the misuse, including the name of the party, contact information, and copies or photographs of the potential misuse to: [legal@sciencelogic.com](mailto:legal@sciencelogic.com). For more information, see [https://sciencelogic.com/company/legal.](https://sciencelogic.com/company/legal)

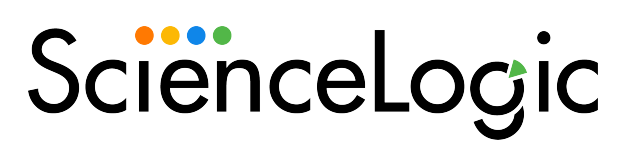

800-SCI-LOGIC (1-800-724-5644)

International: +1-703-354-1010